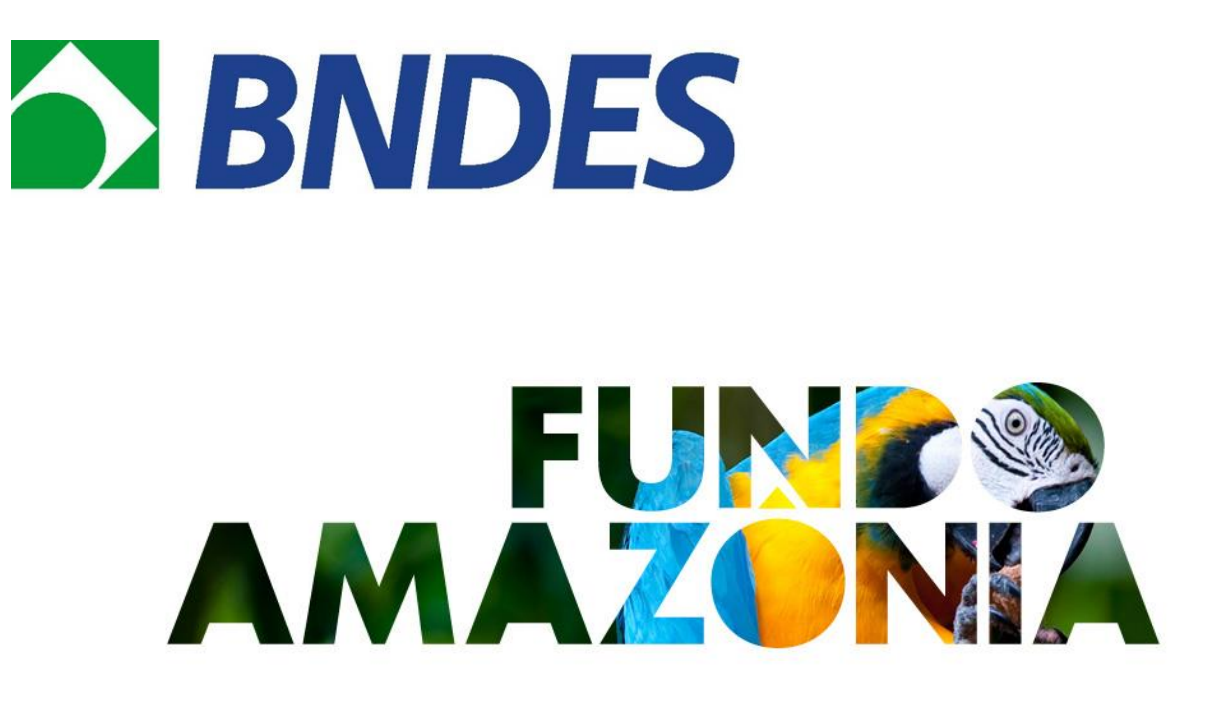

# RELATÓRIO DE DESEMPENHO Nº 07

Calha Norte Sustentável

Imaflora

Período de Acompanhamento: 30/07/2021 – 27/12/2021

Data: 29/03/2022

## ÍNDICE

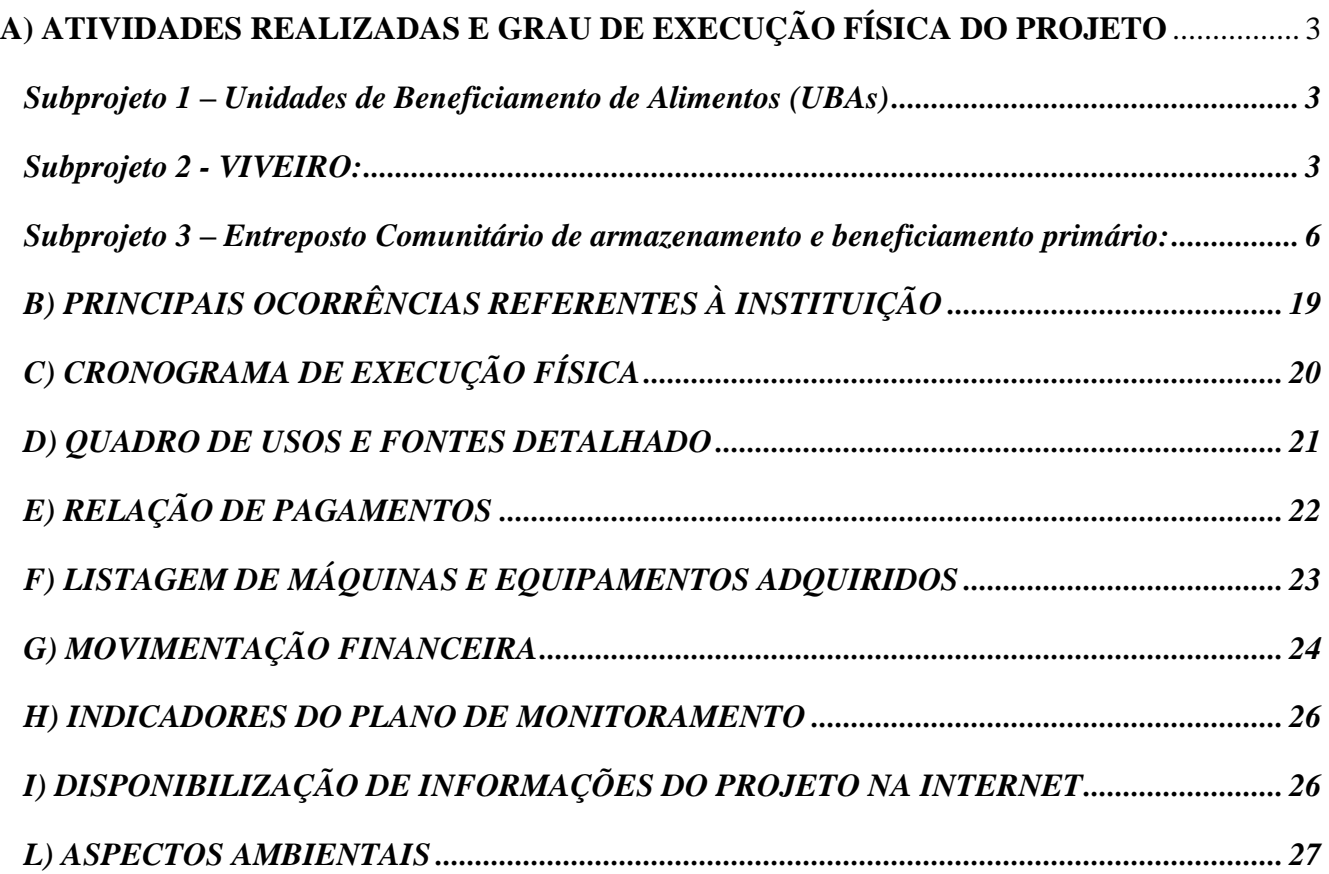

## <span id="page-2-1"></span><span id="page-2-0"></span>**A) ATIVIDADES REALIZADAS E GRAU DE EXECUÇÃO FÍSICA DO PROJETO**

## **Subprojeto 1 – Unidades de Beneficiamento de Alimentos (UBAs)**

O Subprojeto UBAs encontra-se concluído, com todas as ações realizadas e contas aprovadas pelo BNDES. As UBAs iniciaram operação para assados destinados principalmente a alimentação escolar. Os processos para beneficiamento e comercialização de polpas de fruta foram iniciados. O investimento necessário a ampliação dos produtos beneficiados está sendo viabilizados pelos próprios beneficiários, por parceiros e outros projetos possíveis graças à entrega desse subprojeto. Contudo a Pandemia de COVID-19 interrompeu temporariamente as atividades em função do risco de contágio e pela paralização das aulas nas escolas quilombolas, o que por sua vez afetou o principal mercado consumidor das UBAS. A vacinação avança nas comunidades e a produção será retomada em 2022.

## <span id="page-2-2"></span>**Subprojeto 2 - VIVEIRO:**

### **Instalações físicas e área de produção do Viveiro de mudas no PDS Paraíso**

No período de abrangência deste relatório, após a contratação da empresa construtora, iniciamos a obra de construção do viveiro de mudas no PDS Paraíso durante o mês de julho de 2021.

A primeira etapa deste processo de construção do viveiro foi o preparo da área da construção com a limpeza e nivelamento do terreno. Após esta etapa foi dado início a obra do Galpão com área de 129,375 m² que abrange um local de armazenamento de insumos, para trabalhos relacionados à produção de mudas, para armazenamento de produtos e ferramentas e também o escritório para administração do empreendimento e dois banheiros, além da casa de força em anexo. A etapa de construção do galpão foi executada entre os meses de julho e outubro de 2021.

Com a conclusão da obra do galpão, foi dado início a etapa de implantação da área de produção de mudas. Após o preparo da área com a limpeza e nivelamento do terreno foram implantados três módulos produtivos com 50 metros de comprimento e seis

metros de largura cada um, de acordo com o planejado originalmente. Dessa maneira, a área de produção conta com um módulo para a fase de germinação e enraizamento, um módulo para a fase de crescimento e um módulo para a fase de rustificação das mudas. A implantação da área de produção que teve início em Novembro de 2021 foi concluída em meados do mês de Dezembro de 2021 com a instalação do sistema de irrigação.

A área destinada para as instalações do Viveiro é de, aproximadamente, dois hectares. Para o uso dessa área fora planejado o galpão de operações, os módulos de produção e espaço para futuramente se estabelecer um jardim clonal/unidade demonstrativa. Atualmente, com a estrutura implantada, o viveiro tem uma capacidade de produção instalada de 30.000 por ciclo de produção (em três módulos produtivos), sendo possível operar 2 ciclos de produção a cada ano, totalizando potencial de 60.000 mudas por ano. Ainda existe um espaço destinado à expansão futura com capacidade para instalação de mais quatro módulos produtivos.

Ainda no mês de dezembro foi concluída a doação dos materiais e equipamentos para a operação, entregues para a associação beneficiária - APARAÍ. A conclusão da construção do Viveiro de mudas no PDS Paraíso e o início de sua operação irá possibilitar que os moradores deste território planejem e implementem junto com a associação representante do assentamento, a partir da utilização das mudas que neste empreendimento serão produzidas, a recuperação de áreas degradas com a finalidade de geração de renda a partir da comercialização de Produtos Florestais Não Madeireiros e também da comercialização do excedente da produção da agricultura familiar oriunda dos sistemas agroflorestais que serão implantados, bem como, a própria comercialização das mudas produzidas no viveiro permitirá que o empreendimento gere renda aos envolvidos com sua operação.

#### **Capacitação em produção de mudas, coleta de sementes e gestão de viveiros**

Como parte do processo de conclusão do presente subprojeto, durante o período de abrangência desse relatório foi realizado um intercâmbio de experiências para capacitação em produção de mudas e operação de viveiros. Para isso, foi identificado experiências na região que tivessem a estrutura similar com a implantada no PDS Paraíso e que tivesse em estágio já consolidado. Após consultas com parceiros locais, identificamos que o CEFA (Centro Experimental Floresta Ativa), administrado pelo PSA (Projeto Saúde e Alegria) e comunidades da Reserv Extrativista Tapajós-Arapiuns, apresentava as características desejadas para ser o local visitado pelos beneficiários do

#### assentamento PDS Paraíso.

Após articulações com a equipe responsável pelo CEFA, foi realizado o intercambio de capacitação nos dias 22 e 23 de novembro de 2021, com participação de 6 moradores do assentamento, incluindo jovens, agricultores e membros da diretoria da associação, estes atuarão como multiplicadores locais dos aprendizados e outras atividades de formação proporcionada por outros projetos já foram realizadas em 2022 após o término do presente projeto, dando continuidade às capacitações e apoio a operação do viveiro de mudas do PDS Paraíso. A atividade envolveu o conhecimento da estrutura de produção de mudas e as etapas necessárias para o bom rendimento do viveiro, formas de gestão e governança do viveiro, visita a áreas implantadas com mudas do viveiro e atividade prática de produção de mudas.

No primeiro dia, a equipe do CEFA fez a apresentação dos trabalhos desenvolvidos, como a implantação de SAFs (sistemas agroflorestais) em 34 comunidades do entorno do Centro, onde trabalhos voltados para assistência técnica aos agricultores são fundamentais. Também realizaram a apresentação das técnicas de plantios, assim como as etapas do sistema (espaçamento, ciclos curtos, médios e longos, variedades de solo, etc.), destacando a importância da montagem de croqui com os produtores e também da inserção do produtor no processo de construção das áreas de plantio. O planejamento das áreas de SAFs estão diretamente relacionados ao planejamento da produção das mudas, definindo as principais espécies e quantidades a serem produzidas. Foi abordado também aspectos logísticos de distribuição das mudas e detalhes dos arranjos operacionais e produtivos entre o viveiro e as áreas de SAFs.

No período da tarde do primeiro dia, foi realizada a visita na propriedade de uma agricultora beneficiaria do CEFA, que recebe toda a assistência dos técnicos do PSA. Visitamos a área de produção de hortaliças e um meliponário, onde o incentivo a diversificação produtiva foi bastante mencionado e incentivado.

No segundo dia, realizamos vistas às áreas que receberão as mudas produzidas no CEFA, onde foram realizadas conversas e trocas de experiencia entre os agricultores do PDS e os beneficiários da RESEX. Foram visitadas áreas onde ainda não foram recebidas as mudas e outra área onde foram implantadas hortas caseiras e também uma grande área de SAF que já foi implantada, evidenciando a diversidade produtiva que os SAFs podem gerar para os produtores.

Houve muita troca de experiência entre os presentes na atividade, com a socialização e técnicas e de procedimentos relativos a coleta de sementes, escolhas do local de plantio, tipos de solo e também etapas de produção. Um ponto importante que foi evidenciado, foi a necessidade de realizar análises de solo das áreas que receberão as mudas do viveiro do PDS Paraíso, para ter mais eficiência e uma alta taxa de sobrevivência das mudas garantindo a consolidação das áreas produtivas.

No período da tarde do segundo dia, realizamos a capacitação na área de produção de mudas do CEFA, onde foram realizadas atividades práticas de composição do substrato, mistura e correção de solos, preenchimento de sacolas de mudas, plantio das sementes, irrigação das mudas, abordadas questões referentes a gestão do viveiro e organização dos plantios futuros. A atividade foi bastante eficiente para os beneficiários do PDS, pois eles puderam ter contato com uma estrutura que já funciona e que já possui resultados positivos, o que fortalece e motiva ainda mais o trabalho a ser desenvolvido no PDS Paraíso.

### **Modelo de Negócios**

Também no período de abrangência desse relatório, foi concluído com apoio de uma consultoria externa, o Modelo de Negócio para o Viveiro de Mudas, a partir do acúmulo de discussões e elementos levantados ao longo da execução do projeto, esse modelo foi organizado em um documento que segue anexo a este relatório.

## <span id="page-5-0"></span>**Subprojeto 3 – Entreposto Comunitário de armazenamento e beneficiamento primário:**

No período de abrangência desse relatório foram adquiridos os equipamentos que faltavam para conclusão deste subprojeto. Foram adquiridos e transportados até a comunidade dois geradores, um de grande porte que foi instalado na casa de máquinas anexa ao barracão, para movimentar o quebrador de sementes e fornecer eletricidade para todo o barracão, e um de pequeno porte, portátil para trabalhos que demandem menor quantidade de energia.

Também foi adquirido e entregue à comunidade um quebrador de sementes elétrico para quebrar sementes rígidas como Muru-muru, Tucumã, Jauari entre outras. O quebrador terá como finalidade agregar valor à produção extrativista de forma que a

comunidade beneficiária possa comercializar as amêndoas que possuem maior valor de mercado que as sementes com casca, bem como reduzir custos logísticos ao reduzir o volume do produto a ser transportado para comercialização.

Todos os equipamentos foram instalados no barracão e com essas aquisições e instalações esse subprojeto foi concluído.

As atividades de capacitação previstas não foram possíveis de serem realizadas em função da pandemia de COVID-19, uma vez que a vacinação de jovens em áreas remotas ainda não tinha avançado de forma a garantir segurança a realização de atividades presenciais e a comunidade não dispor de estrutura que permitisse a realização de capacitações remotas. Contudo outros projetos que darão continuidade ao apoio promoverão essas capacitações em 2022.

#### **Figuras e fotos:**

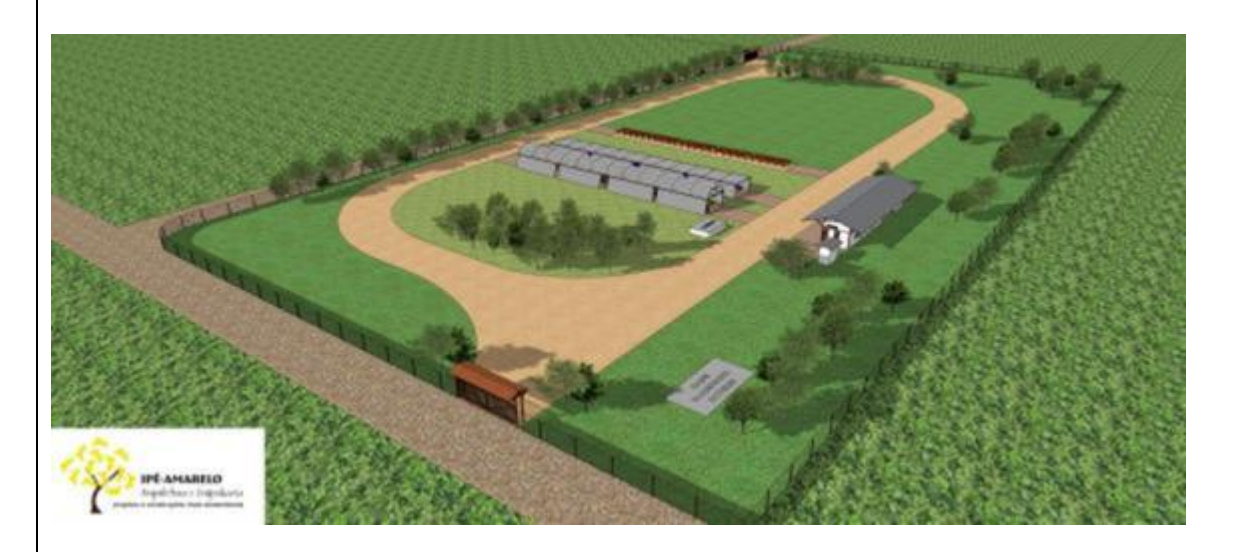

**Figura 1 Planta Base utilizada como guia para aproveitamento da área do viveiro**

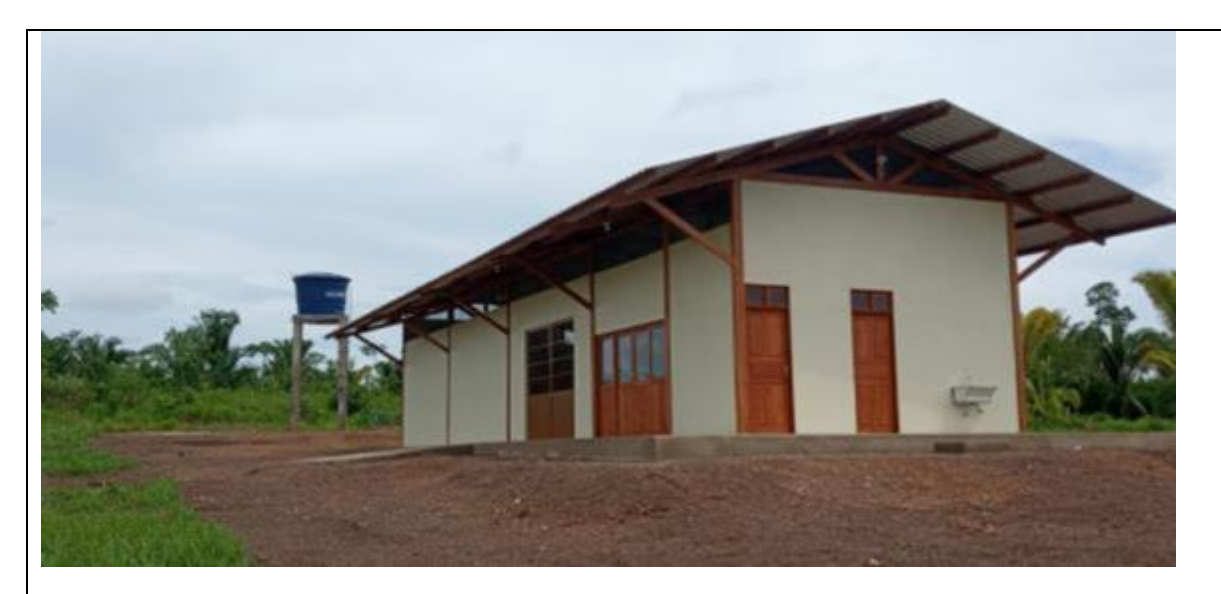

**Foto 1 Galpão do Viveiro de mudas no PDS Paraíso em Alenquer/PA**

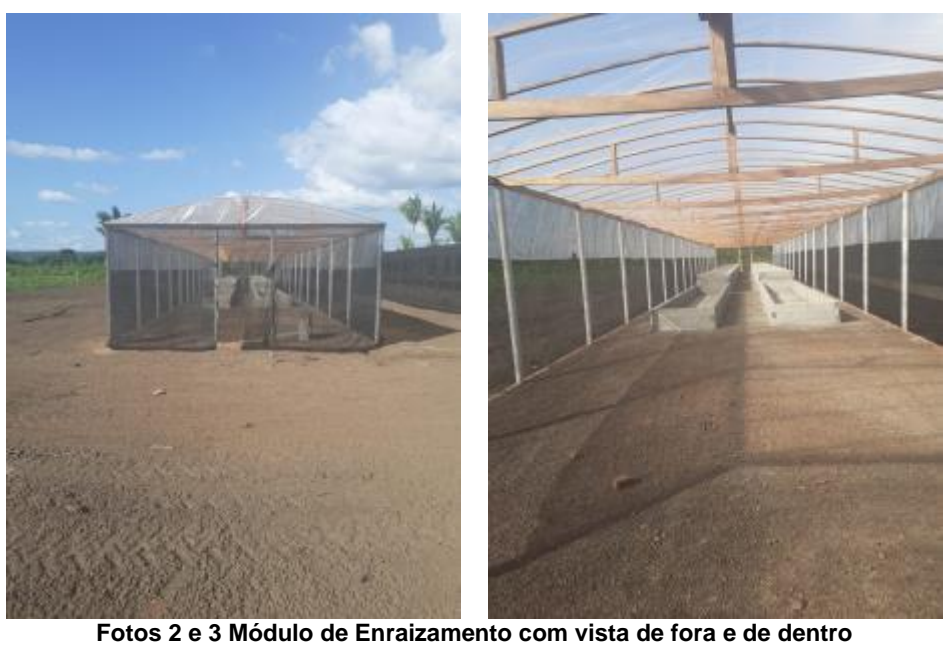

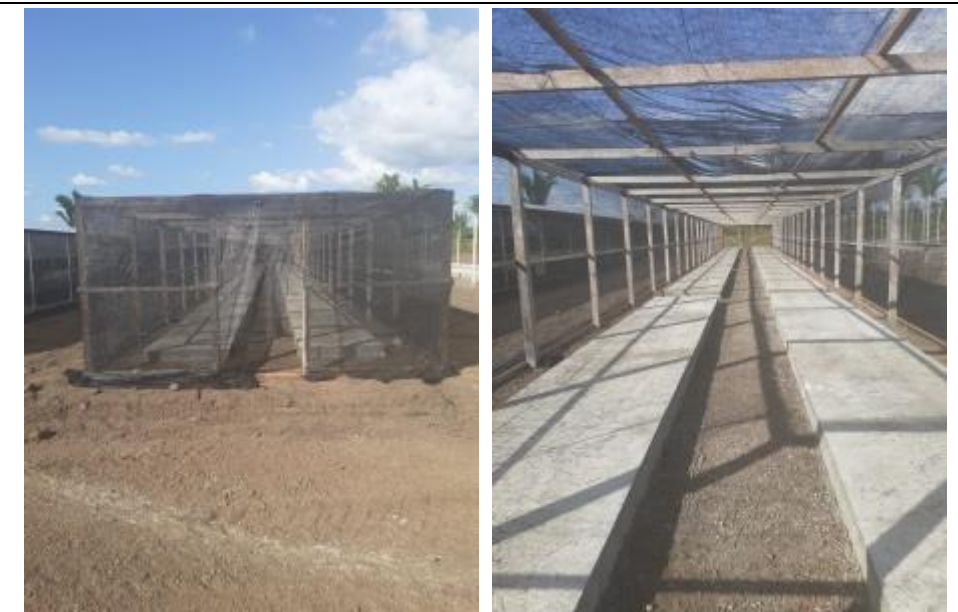

**Fotos 2 e 5 Módulo de Crescimento com vista de fora e de dentro**

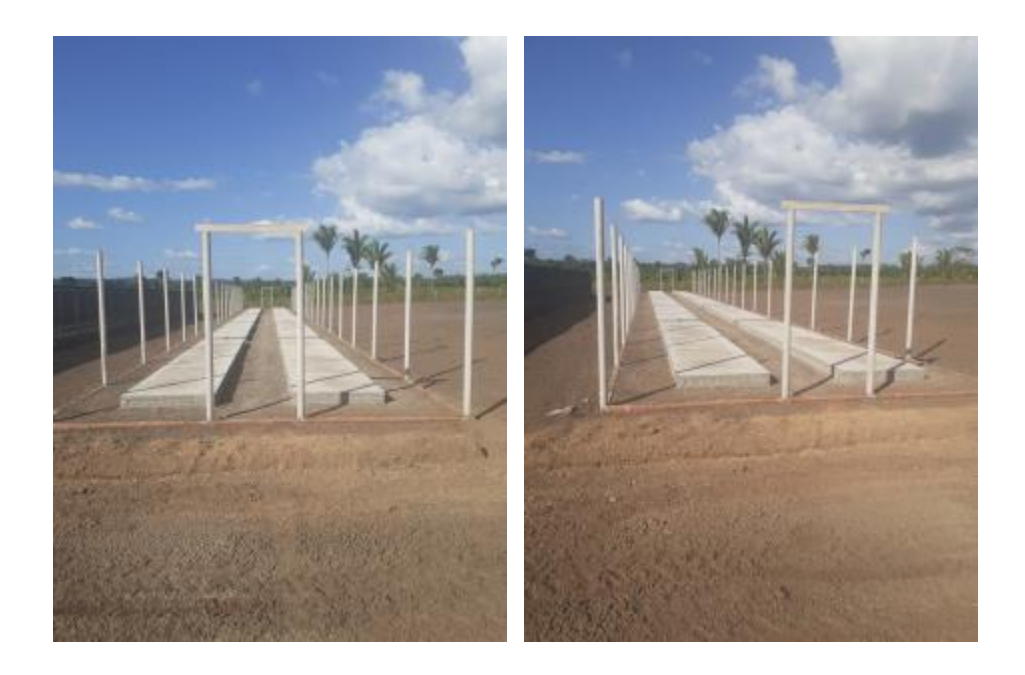

**Fotos 6 e 7 Módulo de Rustificação**

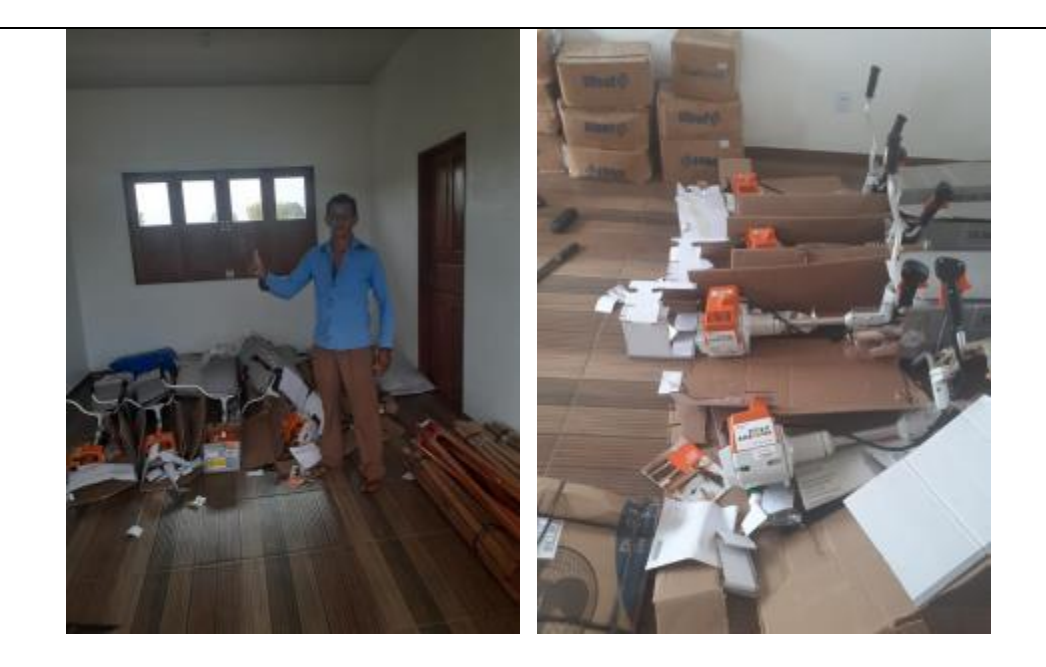

**Foto 8 Entrega dos materiais e equipamento para a operação**

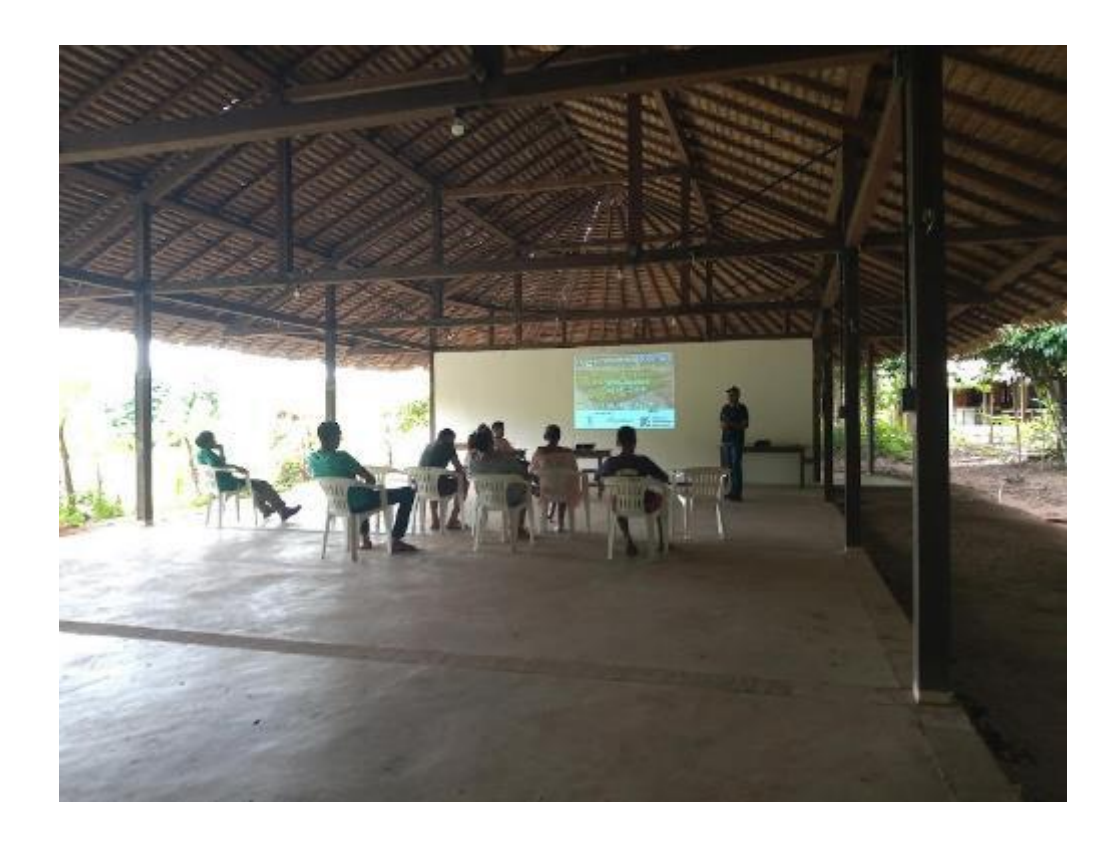

**Foto 9. Apresentação do trabalho realizados pelos técnicos do PSA no CEFA.**

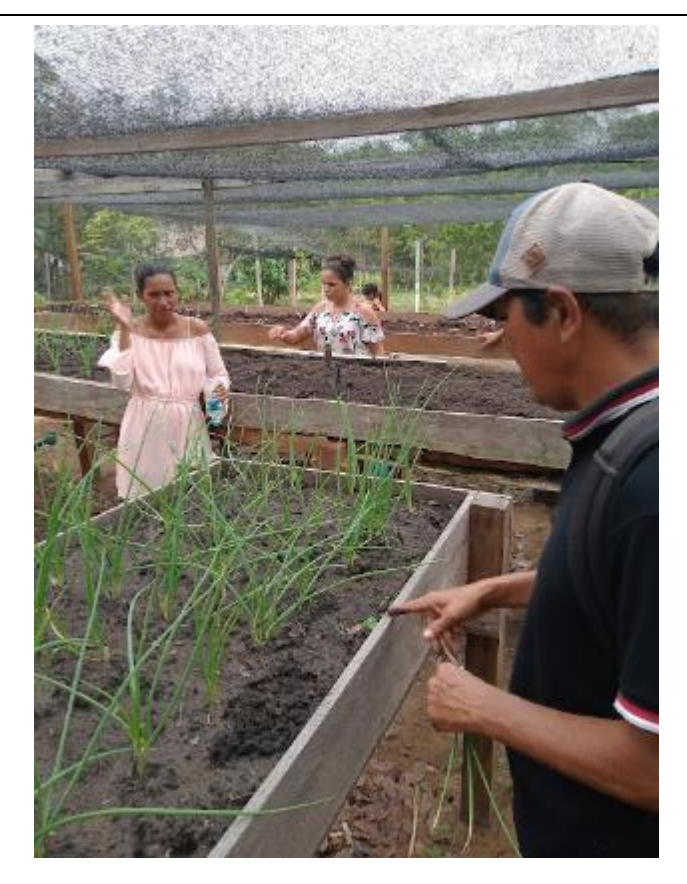

**Foto 10 Visita a horta familiar de agricultora beneficiária do projeto do PSA.**

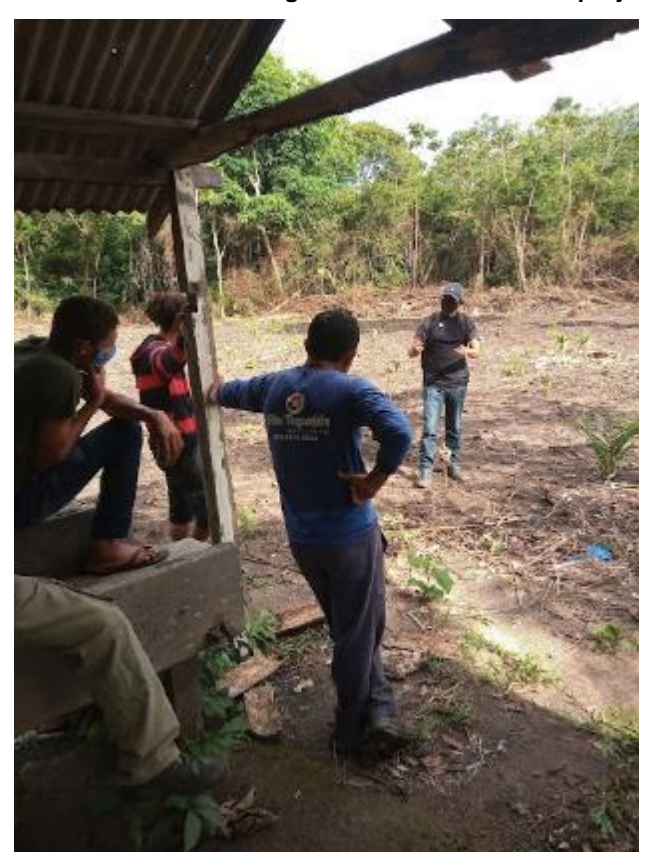

**Foto 11 Visita a área mecanizada que receberá as mudas produzidas no CEFA.**

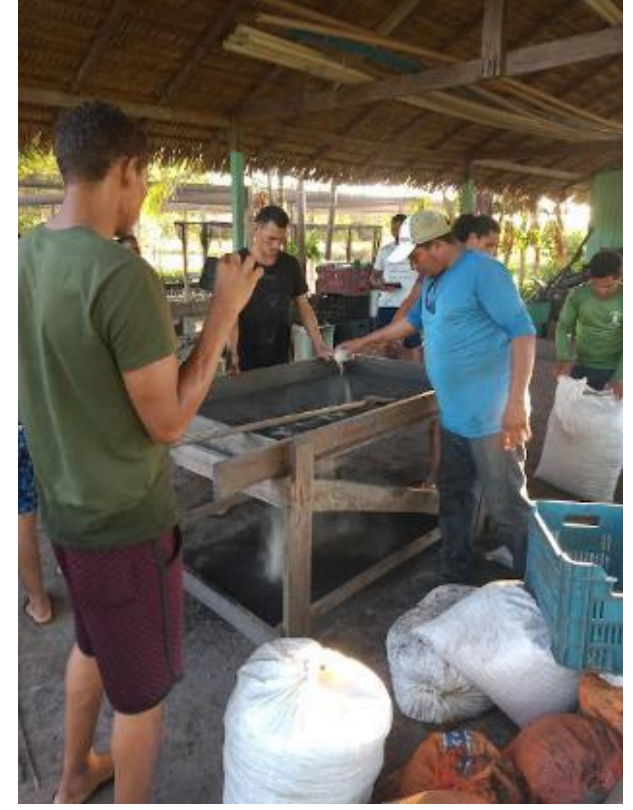

**Foto 12 Atividade de produção de substrato para sacola de mudas.**

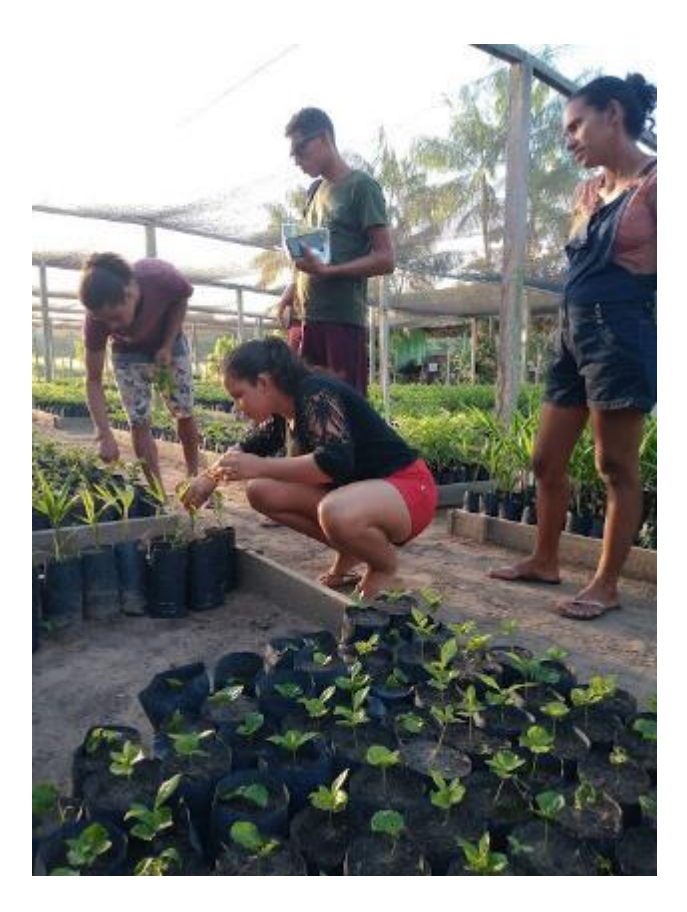

**Foto 13 Atividade de plantio de sementes em sacolas de mudas.**

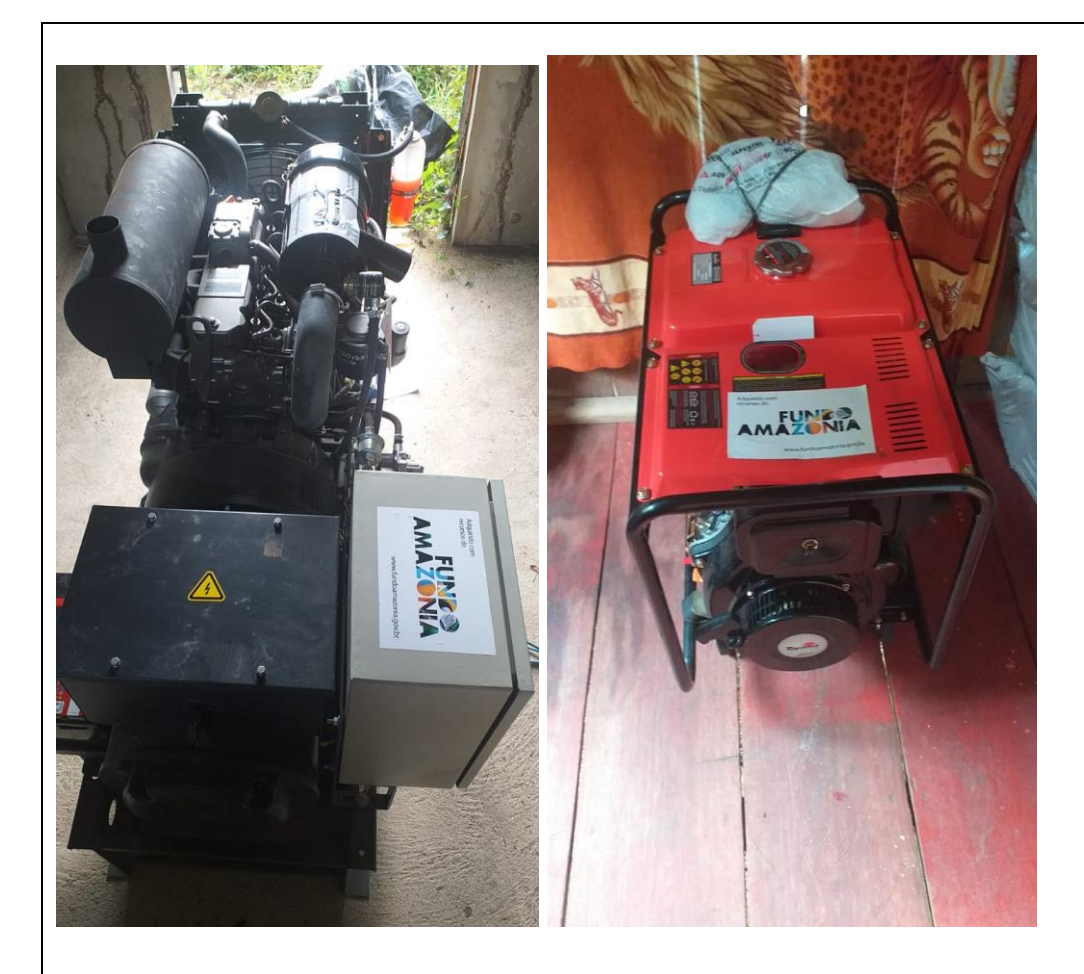

**Fotos 14 e 15 Gerador Grande porte e Gerador de pequeno porte Entreposto comunitário**

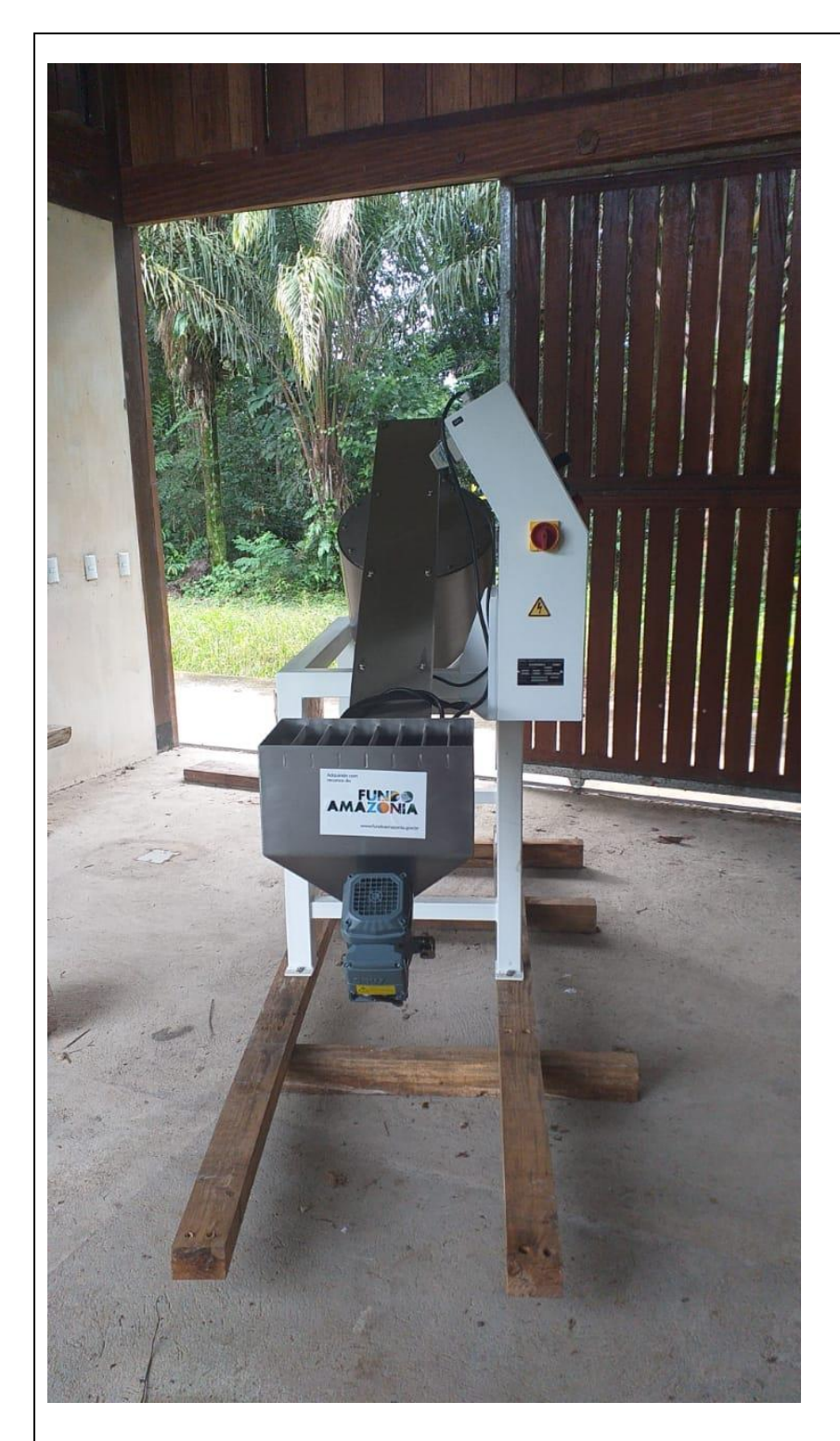

**Foto 16 Quebrador de sementes entreposto comunitário**

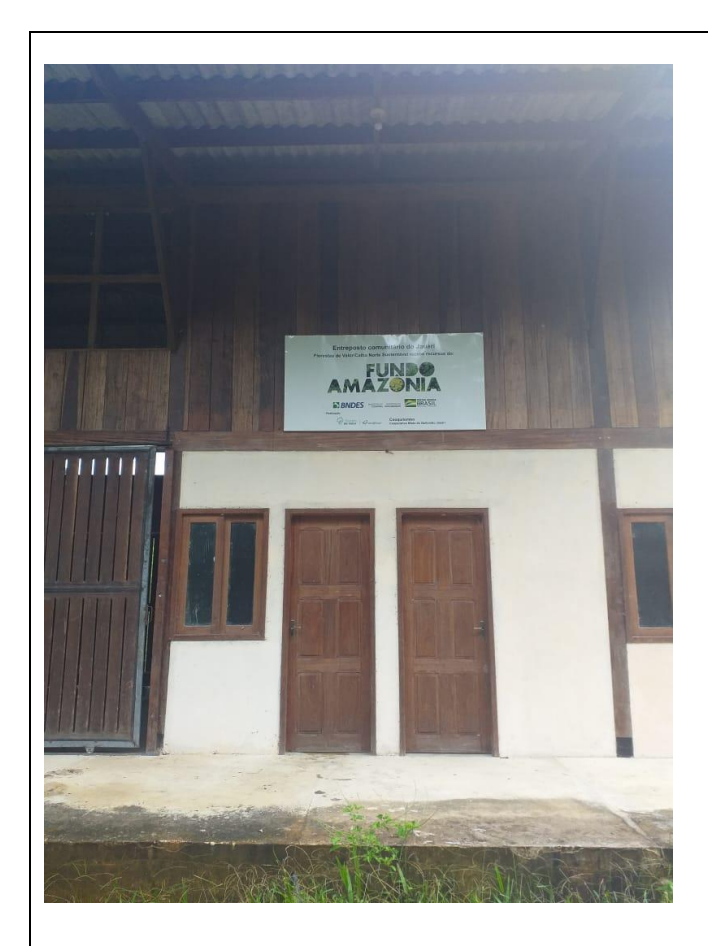

**Foto 17 entreposto comunitário com identificação de apoio do Fundo Amazônia**

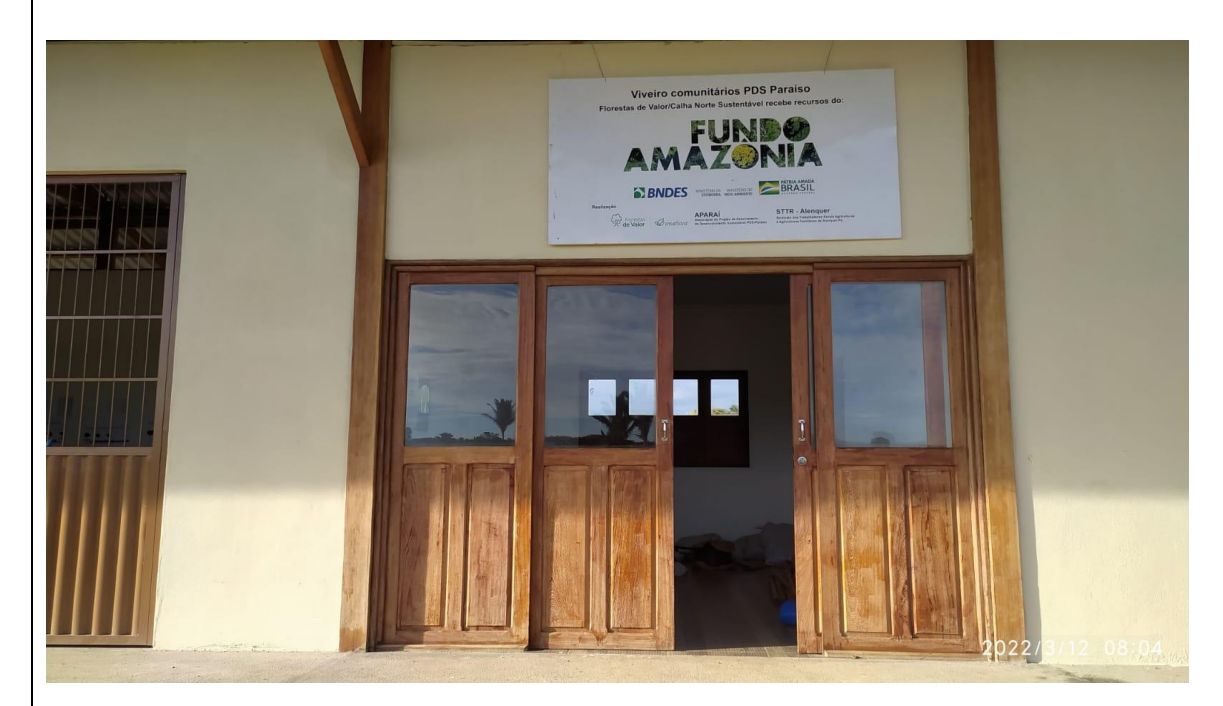

**Foto 18 – Barracão do Viveiro de mudas com placa de identificação do apoio do Fundo Amazônia**

**Listas de presença:LISTA DE PRESENCA** TERMO DE AUTORIZAÇÃO  $\mathcal{D}_{\text{unafloca}}$ ktrolindo diaugus Pelo presente termo de autorização para uso e divulgação de imagem e cepoimento, eu, abaixo identificado, na qualidade de detentor dos direitos, autorizo ao **imafiora - instituto de Manejo a** Certificação Florestal e Agríc a utilizar minha imagem o meu depoimento, de forma integral ou<br>parcial, em materiais do comunicação que venham a produzir, podendo ser, inclusive, cisponibilizado e<br>utilizado por terceiros, desde que relacionados aos fins parcial, em materials de comunicação que venham a produzir, podendo ser, inclusive, cisponibilizado e<br>utilizado por terceiros, desde que relacionados aos fins de divulgação da atividade citada acima, por de acuzado por terceiros, uesde que relacionados aos fins de divulgação da atividade citada acima<br>maio de midia impressa ou digital, por tampo e/ou número de utilizações e exibições indoterminados. A presente autorização de uso de imagem e depoimento abrange, exclusivamente, a concossão de uso<br>pera os fins aqui estabelecidos, pelo que qualquer outra forma de utilização e/ou reprodução, deverá ser previamente autorizada para tanto. SANTAREM 12 de SULHO de 2021. REUMIÃO DE PLANESAMENTO ENTRE IMAFIDRA, APARAI E STTR-ALQ Nome. CPF Assinatura 1 Jesus demars Dreisn d  $740.732.841.04$  $n<sub>a</sub>$ a Cost B96.539.901-25 alla Réfuser 628.673.852-53 Stki 226.27606A32 <u>alian di se</u> 095,909.693.70 PATROC'SID. APCIO SINANCEDOS FUNT & @  $1:7:1$ PETROBRAS **GOVERINO** 16

# **G** imaflora

LISTA DE PRESENÇA<br>TERMO DE AUTORIZAÇÃO

Pelo presente termo de autorização para uso e divulgação de imagem e depoimento, eu, ababio identificado, na qualidade de detentor dos direitos, autorizo ao Imaflora - Instituto de Manejo e identificado, na qualidade de detentor dos direitos, autorizo ao infanciadores do(a) FLORESTAS<br>Certificação Florestal e Agrícola e aos demais financiadores ou patrocinadores do(a) FLORESTAS Certificação Florestal e Agricola e aos demais financiadores ou parromadores dota) - Concesional<br>DE VALOR a utilizar minha imagem e meu depoimento, de forma integral ou parcial, em materiais de comunicação que venham a produzir, podendo ser, inclusive, disponibilizado e utilizado por terceiros. desde que relacionados aos fins de divulgação da atividade citada acima, por meio de mídia impressa ou digital, por tempo e/ou número de utilizações e exibições indeterminados.

A presente autorização de uso de imagem e depoimento abrange, exclusivamente, a concessão de uso A presente autorização de uso de imagem e depoimento aurange, exultavamente, a concesso deverá ser previamente autorizada para tanto.

languagen 22 de novembre de 2021 cambres CEPA/PDS Pesariso CPF Assinatura **Nome**  $\begin{array}{c}\n 27 \\
27 \\
24 \\
34 \\
44 \\
46 \\
62 \\
28 \\
756 \\
63 \\
14 \\
16 \\
756 \\
63 \\
14 \\
16 \\
17 \\
18 \\
19 \\
14 \\
13 \\
-3\n \end{array}$  $\mathbb{A}$ trinde total da Seles rolde Dilloga Sanada Rikero<br>may de San For Riburg<br>may Bolland Penning 7  $\overline{1}$ **RD** ¥ 3 pung comin Julie da Mira 1 ä log Klub Forme Ŧ  $044963632 - 16$ otimetric  $\frac{1}{3}$ Paulo Fruto Sipiano di Sousa Martins  $910.899.002 - 44$ 10  $rac{33}{32}$ 73  $\overline{\mathfrak{U}}$ 76  $16$ Ħ TE.  $\overline{18}$ 7957 **AROUNDED APPEARS** AMAZ NIA

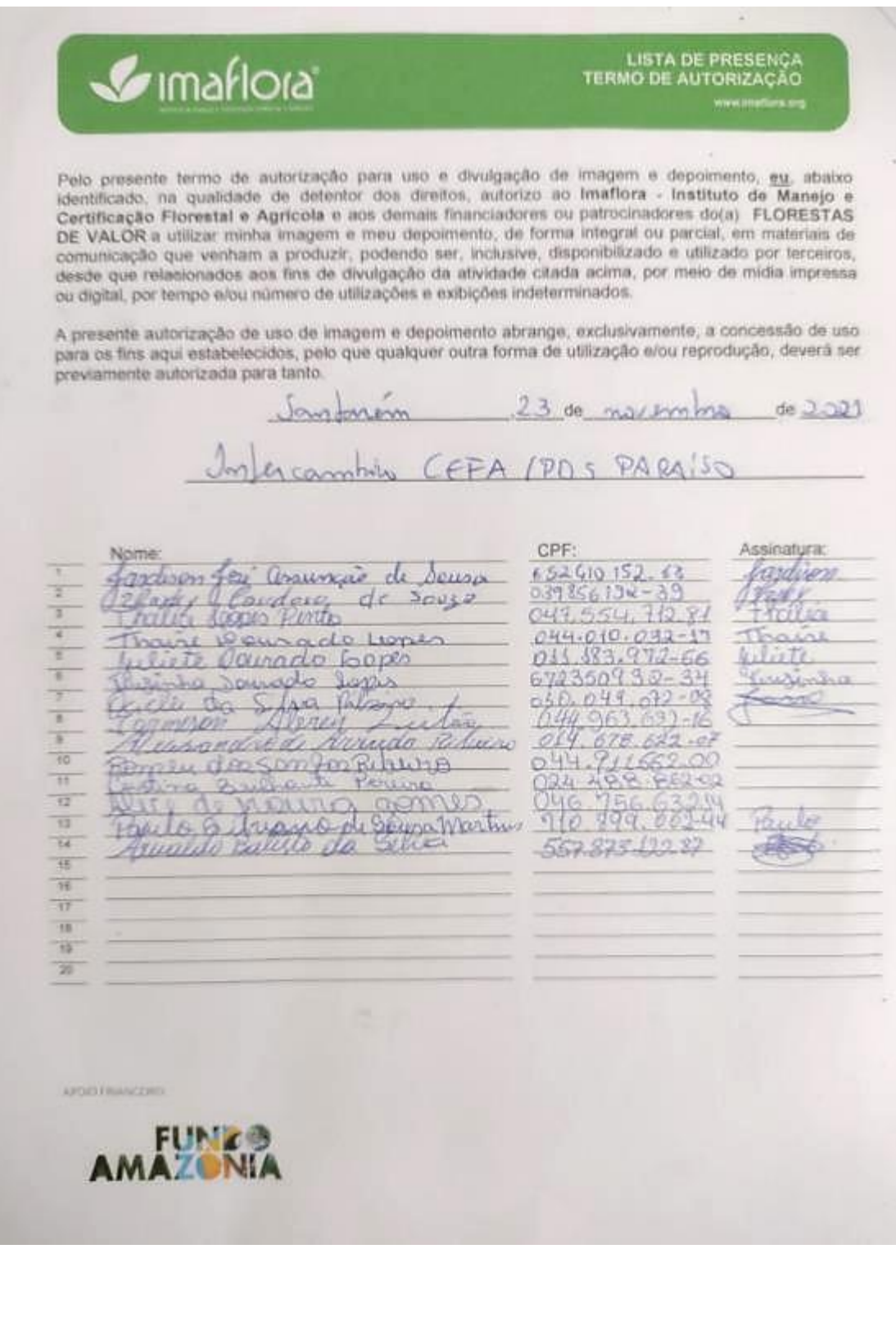

## Grau Percentual de Execução Física

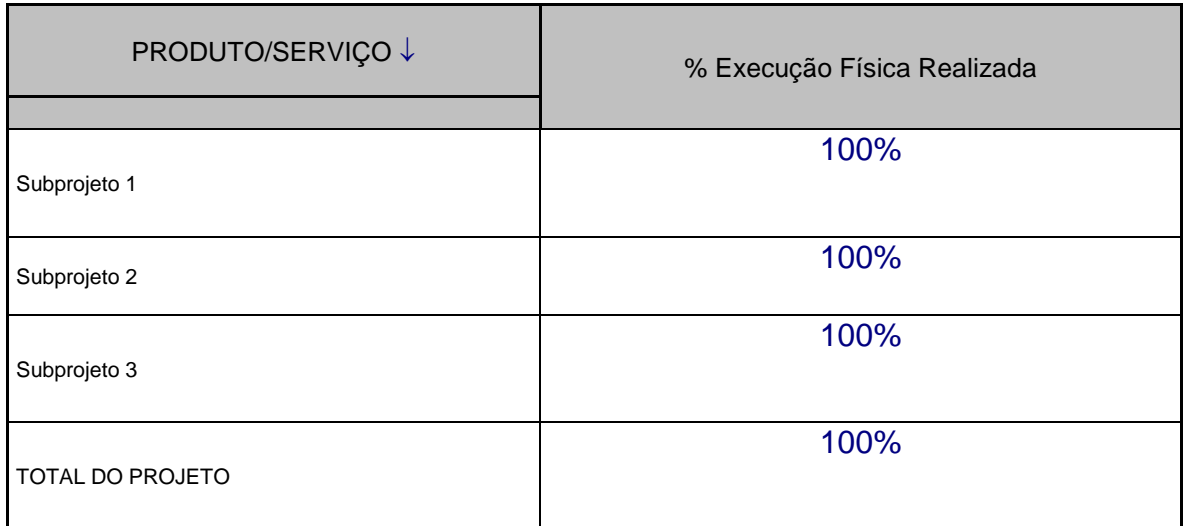

## <span id="page-18-0"></span>*B) PRINCIPAIS OCORRÊNCIAS REFERENTES À INSTITUIÇÃO*

<span id="page-19-0"></span>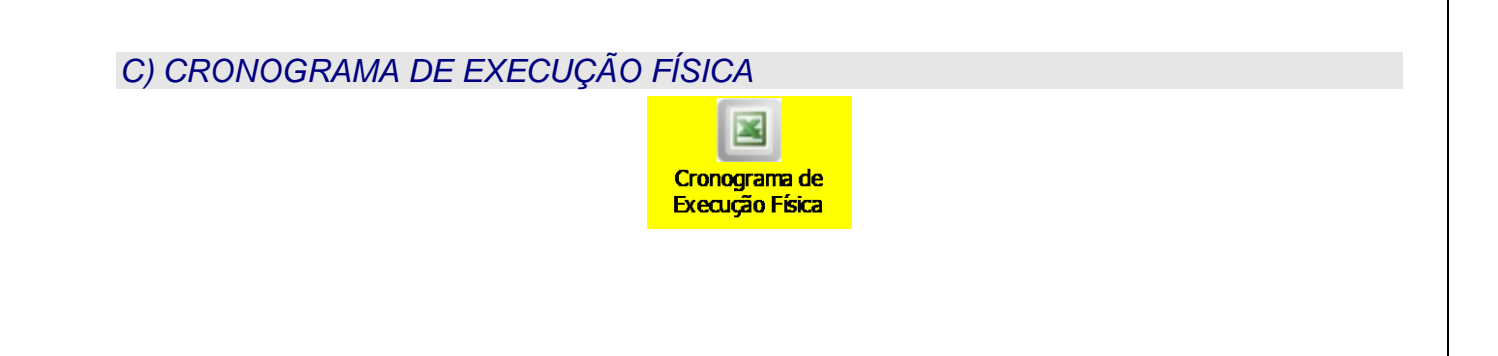

#### *D) QUADRO DE USOS E FONTES DETALHADO*

**O Quadro de Usos e Fontes Detalhado deve ser preenchido na planilha "Quadro de Usos e Fontes Detalhado", clicando no ícone de objeto incorporado abaixo.** 

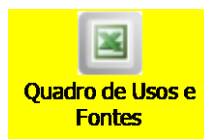

<span id="page-20-0"></span>**A planilha "Quadro de Usos e Fontes Detalhado" está representada na figura abaixo.**

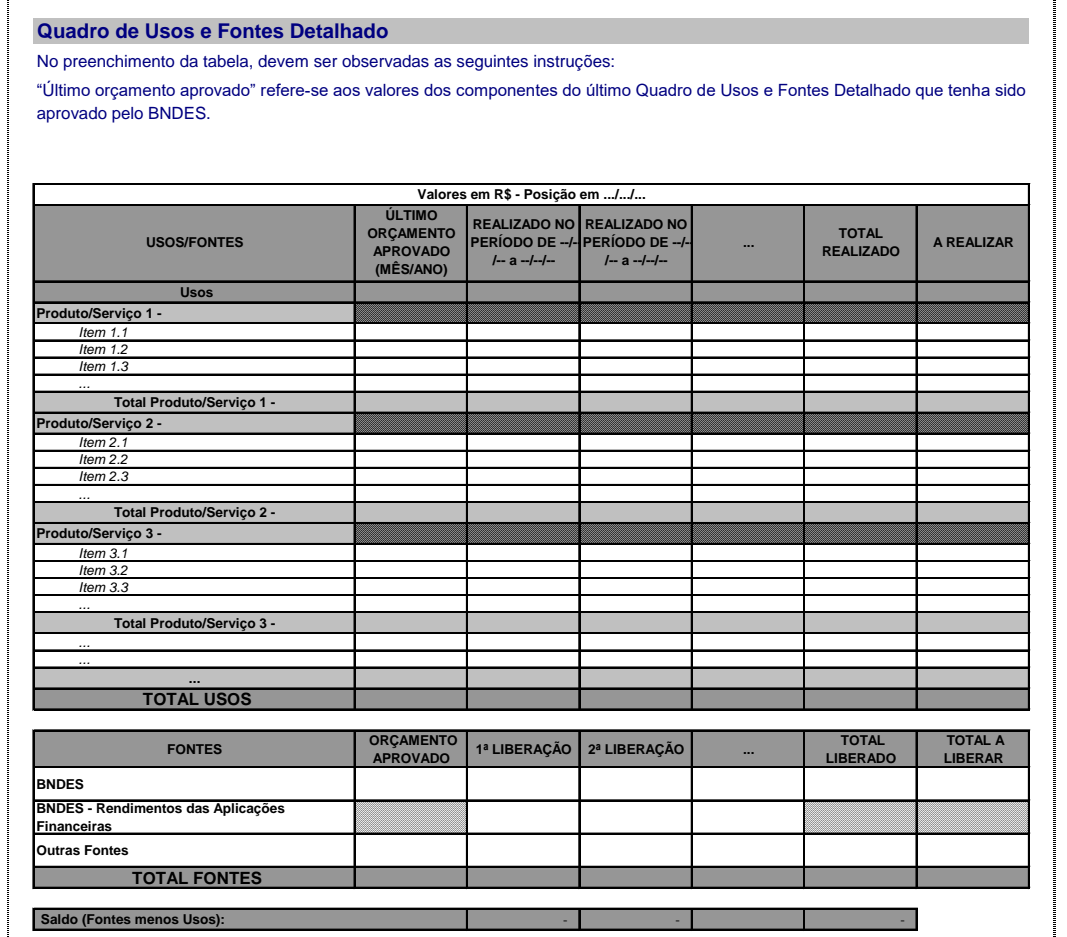

### *E) RELAÇÃO DE PAGAMENTOS*

**A relação dos pagamentos efetuados deve ser preenchida na planilha "Relação de Pagamentos", clicando no ícone de objeto incorporado abaixo.** 

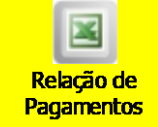

#### **A planilha "Relação de Pagamentos" está representada na figura abaixo.**

#### **Relação de Pagamentos**

No preenchimento da tabela, devem ser observadas as seguintes instruções:

"Descrição da despesa" refere-se à descrição da despesa a que se destinou o pagamento;

"Produto ou serviço" refere-se ao produto ou serviço do projeto ao qual a despesa está relacionada;

"Categoria (usos)" refere-se à categoria de usos do projeto ao qual a despesa está relacionada, tais como "obras civis e instalações", "máquinas e equipamentos nacionais", "insumos" e "recursos humanos próprios";

"Item de custo" refere-se ao item de custo do projeto associado a uma categoria ao qual a despesa está relacionada. Por exemplo, "computadores", "GPS" e "semeadeiras" são possíveis itens de custos da categoria "máquinas e equipamentos nacionais";

"Tipo de comprovante de pagamento" refere-se ao tipo de documento de que deve indicar a forma de comprovação do pagamento (nota fiscal, recibo, etc);

"Nº do comprovante de pagamento" refere-se ao número do documento de comprovação do pagamento;

<span id="page-21-0"></span>"Valor do comprovante de pagamento" refere-se ao valor em R\$ representado no documento de comprovação de pagamento;

"Data de emissão do comprovante de pagamento" refere-se à data de emissão do documento de comprovação de pagamento;

"Forma de pagamento" refere-se à forma como o pagamento foi realizado (cheque, TED, etc);

"Nº do pagamento" refere-se ao número de identificação do pagamento (nº do cheque, nº do TED, etc);

"Valor pagamento" refere-se ao valor em R\$ do pagamento realizado. Ressalte-se que este pode ser diferente do item "Valor do comprovante de pagamento", uma vez que um mesmo pagamento pode referir-se a diversas

"Data pagamento" refere-se à data em que o pagamento foi realizado (data da emissão do cheque, etc); despesas realizadas, representadas por diferentes comprovantes de pagamento. Por exemplo, um mesmo cheque pode ser utilizado para a aquisição de diferentes itens, possuindo diferentes comprovantes de pagamento;

"Nome do fornecedor" refere-se ao nome do fornecedor do item adquirido;

"CNPJ/CPF do fornecedor" refere-se ao CNPJ/CPF do fornecedor do item adquirido.

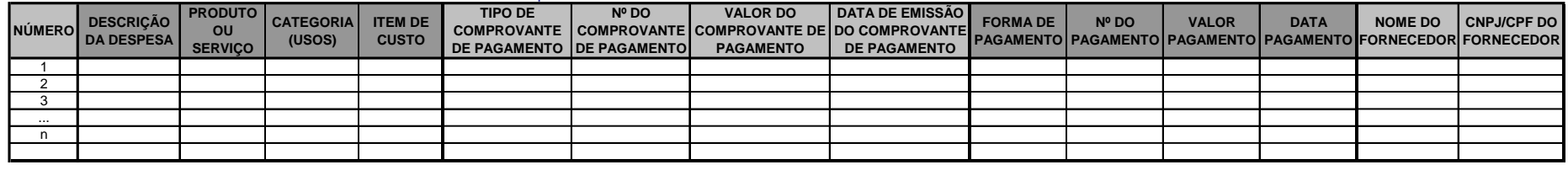

### <span id="page-22-0"></span>*F) LISTAGEM DE MÁQUINAS E EQUIPAMENTOS ADQUIRIDOS*

**A planilha "Máquinas e Equipamentos Adquiridos com Recursos do Projeto" deve ser preenchida clicando no ícone de objeto incorporado abaixo.**

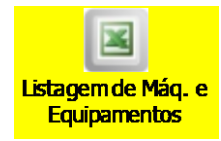

**A planilha "Máquinas e Equipamentos Adquiridos com Recursos do Projeto" está representada na figura abaixo.**

#### **Listagem de Máquinas e Equipamentos Adquiridos**

No preenchimento da tabela devem ser observadas as seguintes intruções:

"Máquina / Equipamento" refere-se às máquinas e equipamentos adquiridos com recursos do projeto

"Quantidade" refere-se ao número de itens adquiridos

"N° na Relação de Pagamentos" refere-se ao(s) número(s) associado à máquina ou equipamento na planilha "Relação de Pagamentos" (primeira coluna) do item "E" deste modelo

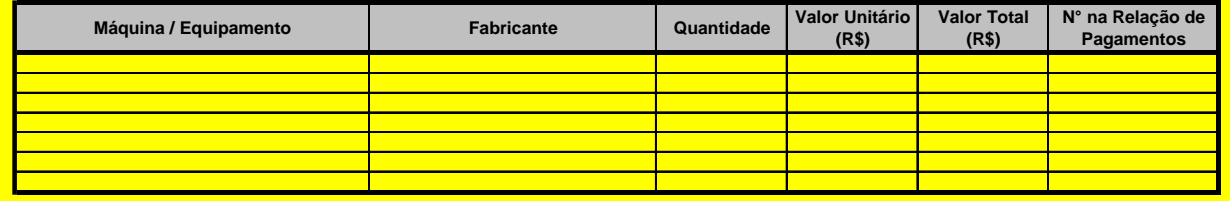

#### <span id="page-23-0"></span>*G) MOVIMENTAÇÃO FINANCEIRA*

**A planilha "Movimentação Financeira" deve ser preenchida, clicando no ícone de objeto incorporado abaixo.** 

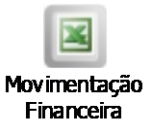

#### **A planilha "Movimentação Financeira" está representada na figura abaixo.**

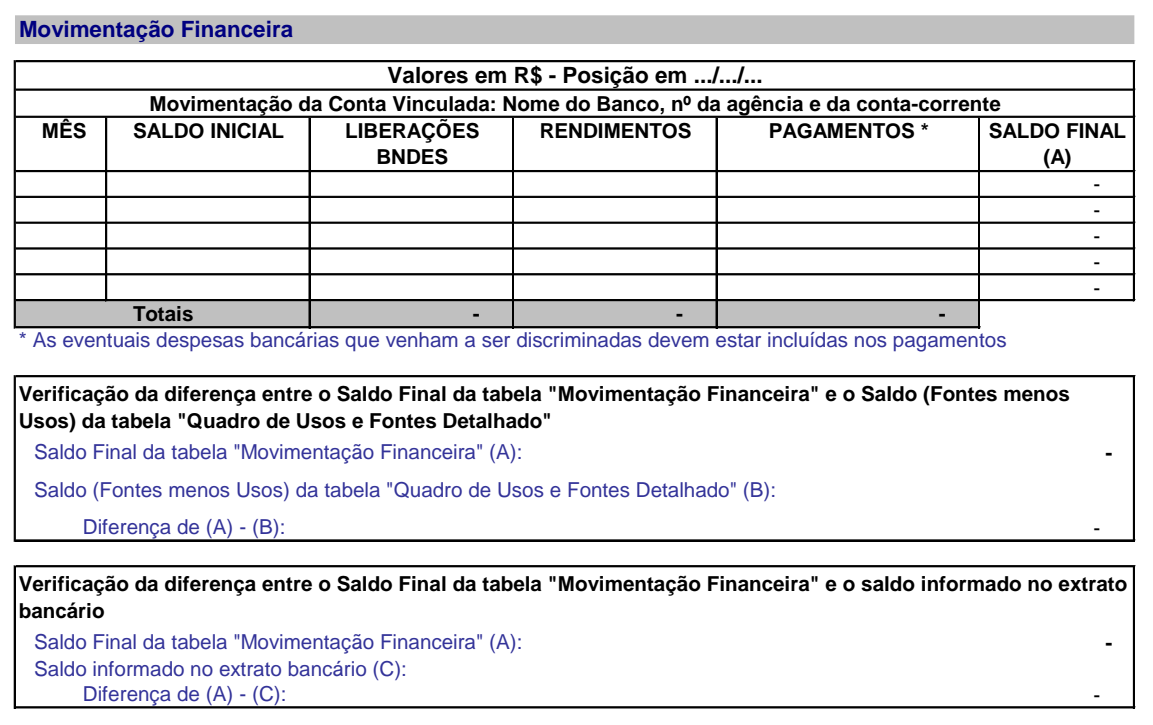

#### **CONCILIAÇÃO**

*Caso a diferença entre o Saldo Final da tabela "Movimentação Financeira" e o Saldo (Fontes menos Usos) da tabela "Quadro de Usos e Fontes Detalhado" e/ou a diferença entre o Saldo Final da tabela "Movimentação Financeira" e o saldo informado no extrato bancário sejam diferentes de zero, justificar abaixo.*

- Conciliação da diferença entre o Saldo Final da tabela "Movimentação Financeira" e o Saldo (Fontes menos Usos) da tabela "Quadro de Usos e Fontes Detalhado":

- Conciliação da diferença entre o Saldo Final da tabela "Movimentação Financeira" e o saldo informado no extrato bancário:

### <span id="page-25-0"></span>*H) INDICADORES DO PLANO DE MONITORAMENTO*

**A planilha de indicadores será enviada separadamente, pois a quantidade de informações não comporta nesse arquivo**

## <span id="page-25-1"></span>*I) DISPONIBILIZAÇÃO DE INFORMAÇÕES DO PROJETO NA INTERNET*

Link(s):

Em nosso website - <https://www.imaflora.org/quem-somos/transparencia> e <https://www.imaflora.org/o-que-fazemos/comunidades-areas-protegidas/floresta-de-valor> e clicar em "Calha Norte"

#### *L) ASPECTOS AMBIENTAIS*

**Preencher a planilha "Aspectos Ambientais", clicando no ícone de objeto incorporado abaixo, com os dados referentes às exigências contratuais de comprovação da regularidade ambiental das intervenções previstas no projeto.** 

<span id="page-26-0"></span>**Deverão, portanto, constar na planilha a descrição das atividades efetiva ou potencialmente poluidoras ou aquelas que, sob qualquer forma, possam causar degradação ambiental, bem como as informações referentes às respectivas manifestações do órgão ambiental competente autorizando a**  execução da atividade. No caso de emissão de declaração de inexigibilidade de licenciamento ambiental pelo órgão competente para algumas ou **todas as atividades do projeto, deverão constar na planilha a descrição das atividades correlacionadas ao documento que declarou inexigível o seu licenciamento.**

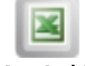

**Aspectos Ambientais** 

**A planilha "Aspectos Ambientais" está representada na figura abaixo.**

#### **Aspectos Ambientais**

No preenchimento da tabela, as seguintes instruções devem ser observadas:

Cada linha deve se referir a uma atividade efetiva ou potencialmente poluidoras ou que, sob qualquer forma, possa causar degradação ambiental;

O produto/serviço deve ser um daqueles previstos no projeto;

O tipo de autorização deve indicar o meio pelo qual o órgão ambiental autorizou a realização da atividade (licença de instalação, licença de operação, dispensa de licenciamento, etc);

O número deve indicar o número do documento do órgão competente que autorizou a atividade; e

A validade do documento deve ser informada, quando aplicável.

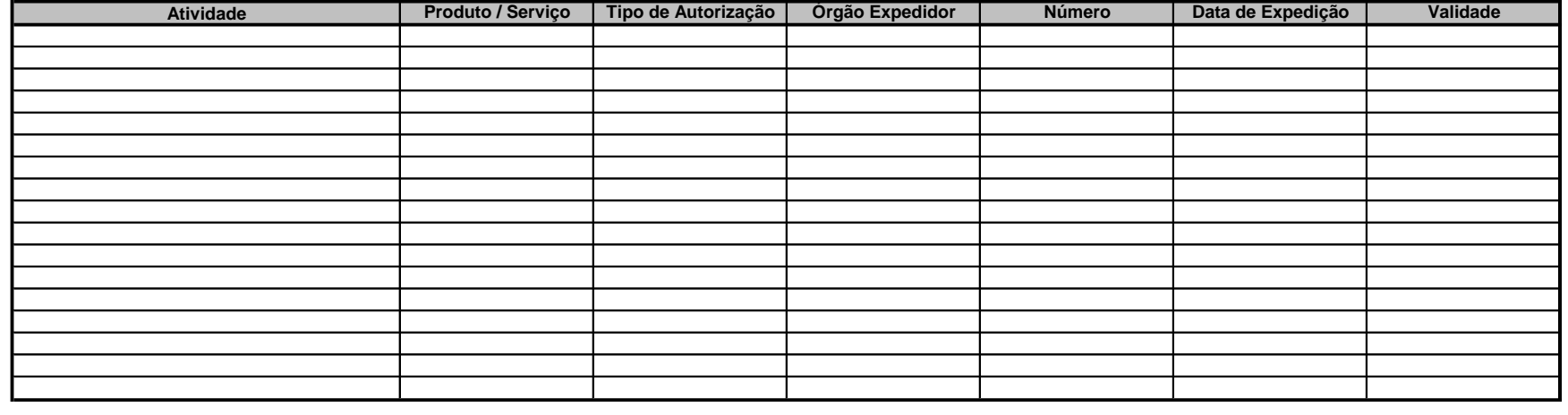

**Os representantes legais da declarante estão cientes de que a falsidade da declaração ora prestada acarretará a aplicação das sanções legais cabíveis, de natureza civil e penal.**

> **Marina Garcia Piatto Secretária Executiva Representante Legal**